## ROSOLOWSKI\_red UP

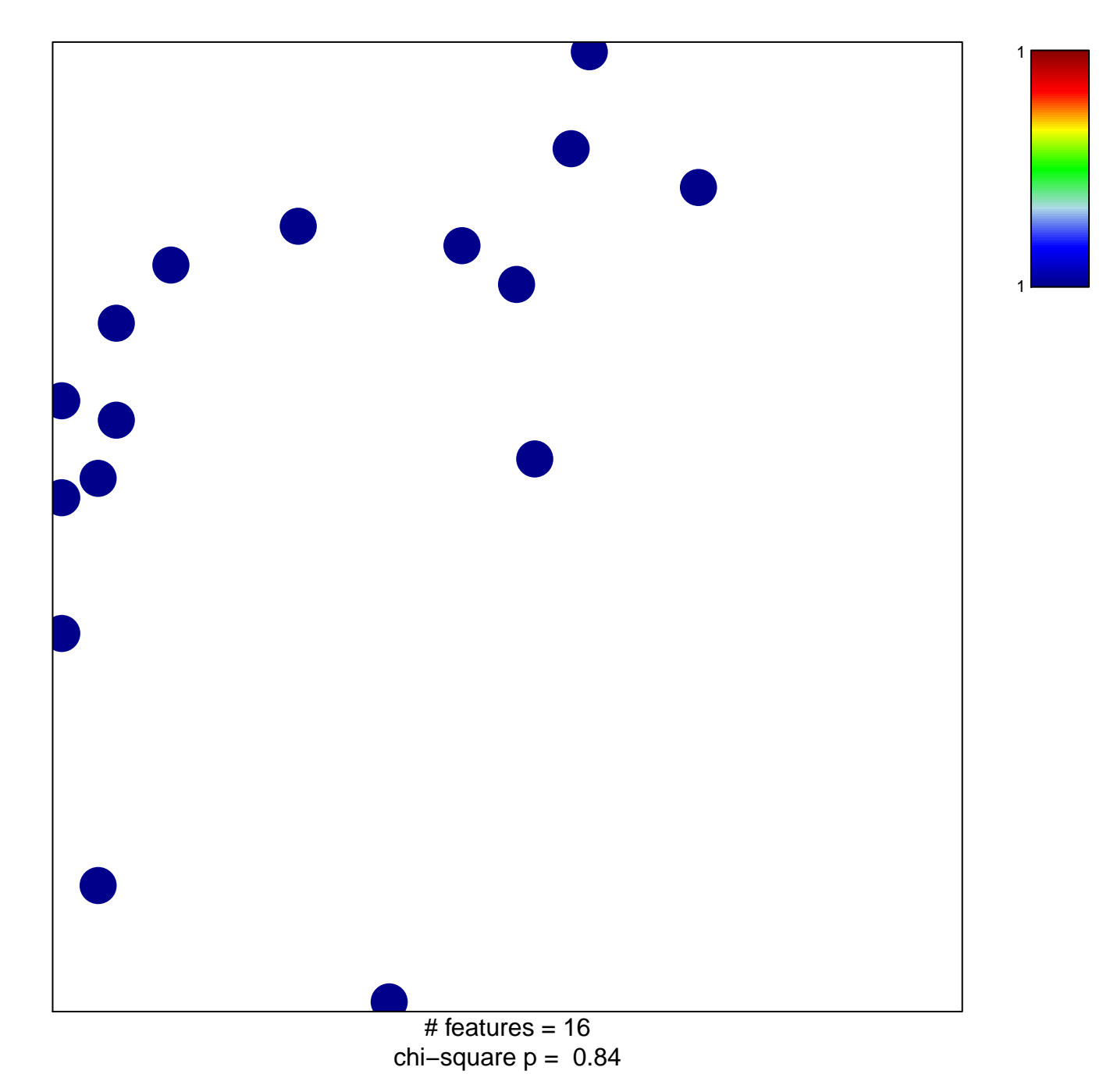

## **ROSOLOWSKI\_red UP**

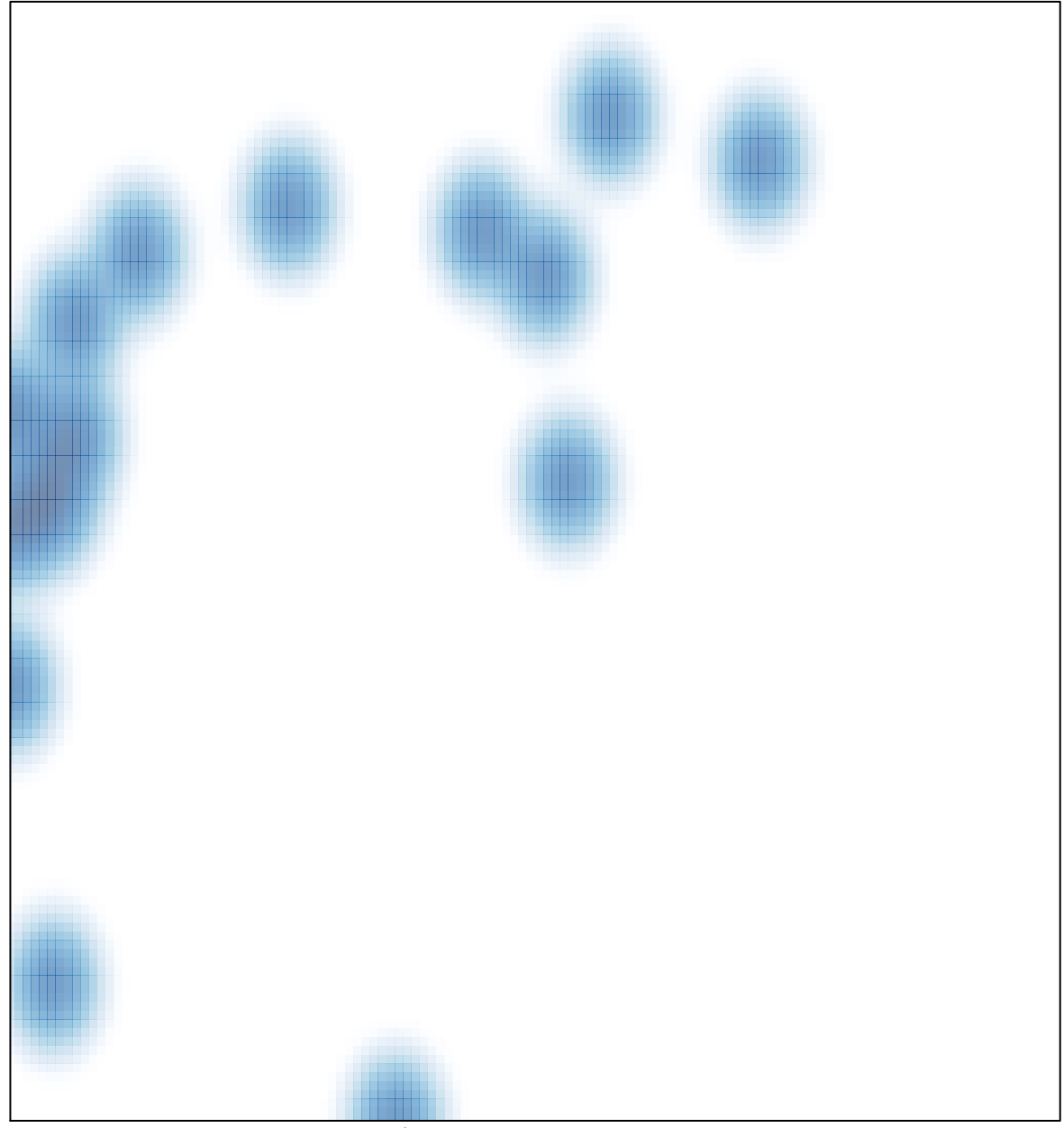

 $#$  features = 16, max = 1